# **Fabber ASL documentation**

**Martin Craig**

**Feb 08, 2023**

## **Contents**

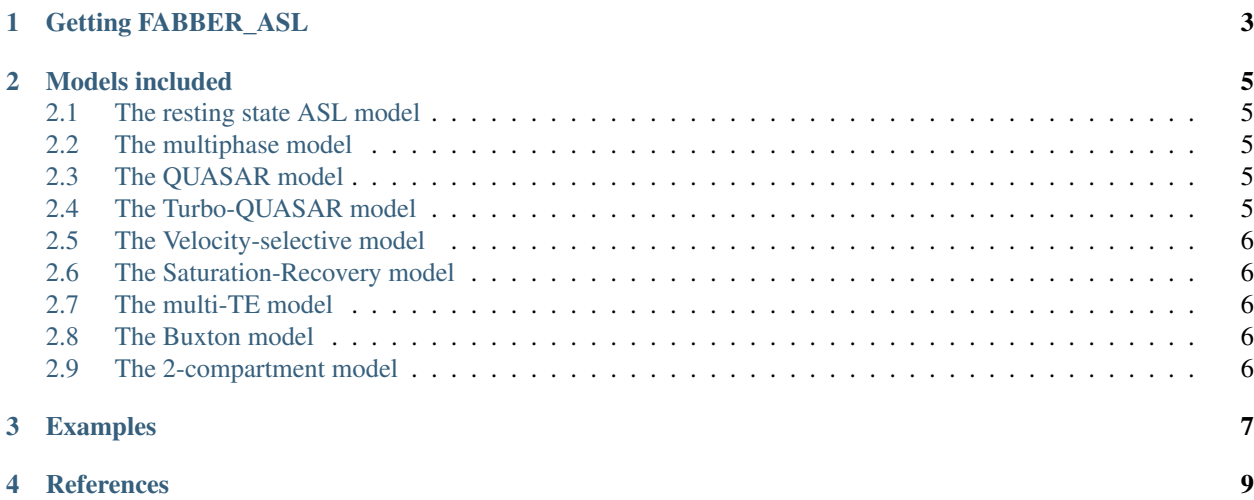

These models use the [Fabber](https://fabber-core.readthedocs.io/) Bayesian model fitting framework<sup>[1](#page-4-0)</sup> to implement a number of models for Arterial Spin Labelling MRI (ASL-MRI).

Note: If you have ASL data that you are looking to process you should start with the [BASIL](https://asl-docs.readthedocs.io/) toolset or the [OXASL](https://oxasl.readthedocs.io/) both of which use FABBER\_ASL internally.

<span id="page-4-0"></span><sup>1</sup> *Chappell, M.A., Groves, A.R., Woolrich, M.W., "Variational Bayesian inference for a non-linear forward model", IEEE Trans. Sig. Proc., 2009, 57(1), 223–236.*

## Getting FABBER\_ASL

<span id="page-6-0"></span>The ASL models are included in [FSL.](https://fsl.fmrib.ox.ac.uk/fsl/) We stongly recommend version 6.0.1 or later.

If you need an updated version of the model which has not yet been released to FSL, you will either need to [build](https://fabber-core.readthedocs.io/en/latest/building.html#building-new-or-updated-model-libraries) [from source](https://fabber-core.readthedocs.io/en/latest/building.html#building-new-or-updated-model-libraries) using an existing FSL 6.0.1 or later installation, or download the pre-built [Fabber bundle](https://fabber-core.readthedocs.io/en/latest/getting.html#standalone-fabber-distribution) which contains the latest ASL release alongside other models in a standalone package.

#### Models included

#### <span id="page-8-1"></span><span id="page-8-0"></span>**2.1 The resting state ASL model**

This is the most common ASL model. In it simplest form it implements the well-known Buxton model, however it can incorporate additional features such as an arterial component, exchange and dispersion models and partial volume correction. It is the main model used in the [OXASL](https://oxasl.readthedocs.io/) and [BASIL](https://asl-docs.readthedocs.io/) pipelines.

This model is selected using --model=aslrest.

#### <span id="page-8-2"></span>**2.2 The multiphase model**

This model is designed for processing multiphase ASL data. It performs the equivalent of label-control subtraction, resulting in a data set which is suitable for processing using the aslrest model. It is used by the multiphase plugin for the [OXASL](https://oxasl.readthedocs.io/) pipeline.

This model is selected using --model=asl\_multiphase.

#### <span id="page-8-3"></span>**2.3 The QUASAR model**

This model is intended for processing data from the QUASAR ASL sequence.

This model is selected using --model=quasar.

#### <span id="page-8-4"></span>**2.4 The Turbo-QUASAR model**

This model is intended for processing data from the Turbo-QUASAR ASL sequence.

This model is selected using --model=turboquasar.

#### <span id="page-9-0"></span>**2.5 The Velocity-selective model**

This model is intended for processing data from the Velocity Selective ASL sequence. This model is selected using --model=velocity\_selective.

### <span id="page-9-1"></span>**2.6 The Saturation-Recovery model**

This model is designed for the saturation recovery curve calibration method.

This model is selected using --model=satrecov.

### <span id="page-9-2"></span>**2.7 The multi-TE model**

This model is for ASL data captured at a series of different TE values. It is used by the multi-TE plugin for the [OXASL](https://oxasl.readthedocs.io/) pipeline.

This model is selected using --model=asl\_multite.

#### <span id="page-9-3"></span>**2.8 The Buxton model**

This model implements only the basic Buxton kinetic model. It has been superceded by the more generic aslrest model and is kept only for historical compatibility.

### <span id="page-9-4"></span>**2.9 The 2-compartment model**

This model has been superceded by the exchange options in the aslrest model.

<span id="page-10-0"></span>Examples

<span id="page-12-0"></span>References